# Exercises on Views

Natalia Carrión Giménez

Johannes Stephan

Julian Bolfing

A view that shows all reservations, together with the names of the reserving member, the licenseplate, make and model of the reserved car, and the home location of the vehicle

```
CREATE OR REPLACE VIEW cash.reservation view AS
        SELECT res.resnumber reservation_number, res."interval",
                                                                         --> Table Reservation
                names.firstname, names.lastname, names.companyname,
                                                                         --> Subquery names
                v.licenseplate, v.make, v.model,
                                                                         --> Table Vehicle
                loc.name AS location
                                                                         --> Table Location
        FROM
            (SELECT id, firstname, lastname, NULL AS companyname FROM cash.personmember
            UNION
 9
10
            SELECT id, firstname, lastname, NULL AS companyname FROM cash.coopmember
11
            UNION
            SELECT id, NULL AS firstname, NULL AS lastname, companyname FROM cash.companymember) AS names
12
13
14
            JOIN
15
16
            cash.member mem ON names.id = mem.id JOIN
17
            cash.reservation res ON res.member = mem.id JOIN
            cash.vehicle v ON res.vehicle = v.id JOIN
18
19
            cash.location loc ON v.home = loc.id
20
21
        ORDER BY res.resnumber;
```

```
CREATE OR REPLACE VIEW
        SELECT res.resnumb
                 names.firs
                 v.licensep
                 loc.name
 6
        FROM
            (SELECT id, fi PersonMember
            UNION
 9
                            id
            SELECT id, fir
10
                            type
            UNION
11
                            membernr
12
            SELECT id, NUL
                             password
13
14
             JOIN
                            homelocation
15
                            address
16
             cash.member me
                             bankaccount
17
             cash.reservati
                             firstname
             cash.vehicle v
18
                             lastname
19
             cash.location
                             dateofbirth
20
        ORDER BY res.resnu hadaccident
21
```

id
type
membernr
password
homelocation

id
type
membernr
password
homelocation
address
bankaccount
firstname
lastname
responsiblefor

shares

id
type
membernr
password
homelocation
address
bankaccount
companyname

/ation nes ion nymember) AS names

#### SELECT \* FROM cash.reservation\_view

| reservation |                                               |            |          |                        |              |          |             |                 |
|-------------|-----------------------------------------------|------------|----------|------------------------|--------------|----------|-------------|-----------------|
| _number     | interval                                      | firstname  | lastname | companyname            | licenseplate | make     | model       | location        |
| 0           | ("2023-07-07 04:00:00","2023-07-07 12:00:00") | Pig        | Ben      | NULL                   | ZH-1001      | Audi     | A6          | Zurich-Oerlikon |
| 1           | ("2023-07-12 12:00:00","2023-07-13 08:00:00") | Lucky      | Luke     | NULL                   | ZH-1001      | Audi     | A6          | Zurich-Oerlikon |
| 2           | ("2023-08-10 12:00:00","2023-08-10 20:00:00") | Lucky      | Luke     | NULL                   | ZH-1001      | Audi     | A6          | Zurich-Oerlikon |
| 3           | ("2023-08-03 12:00:00","2023-08-04 12:00:00") | Peppermint | Betty    | NULL                   | ZH-1002      | Chrysler | PT Chruiser | Uster           |
| 4           | ("2023-08-07 13:00:00","2023-08-07 22:00:00") | Lew        | Archer   | NULL                   | ZH-1002      | Chrysler | PT Chruiser | Uster           |
| 5           | ("2023-08-09 12:00:00","2023-08-09 20:00:00") | Peppermint | Betty    | NULL                   | ZH-1002      | Chrysler | PT Chruiser | Uster           |
| 6           | ("2023-08-10 12:00:00","2023-08-10 20:00:00") | Lew        | Archer   | NULL                   | ZH-1002      | Chrysler | PT Chruiser | Uster           |
| 7           | ("2023-08-02 04:00:00","2023-08-02 14:00:00") | NULL       | NULL     | Dust Busters Unlimited | ZH-1003      | Chrysler | Voyager     | Uster           |
| 8           | ("2023-08-08 08:00:00","2023-08-09 08:00:00") | Al         | Capone   | NULL                   | ZH-1003      | Chrysler | Voyager     | Uster           |
| 9           | ("2023-08-10 12:00:00","2023-08-10 20:00:00") | Al         | Capone   | NULL                   | ZH-1003      | Chrysler | Voyager     | Uster           |
| 10          | ("2023-09-06 12:00:00","2023-09-06 20:00:00") | NULL       | NULL     | Dust Busters Unlimited | ZH-1003      | Chrysler | Voyager     | Uster           |
| 11          | ("2023-07-27 12:00:00","2023-07-27 18:00:00") | Al         | Capone   | NULL                   | ZH-1004      | Smart    | Pure        | Uster           |
| 12          | ("2023-08-10 12:00:00","2023-08-10 20:00:00") | Peppermint | Betty    | NULL                   | ZH-1004      | Smart    | Pure        | Uster           |
| 13          | ("2023-08-12 12:00:00","2023-08-12 14:00:00") | Peppermint | Betty    | NULL                   | ZH-1004      | Smart    | Pure        | Uster           |
| 14          | ("2023-08-14 16:00:00","2023-08-15 00:00:00") | Peppermint | Betty    | NULL                   | ZH-1004      | Smart    | Pure        | Uster           |
| 15          | ("2023-08-02 04:00:00","2023-08-02 12:00:00") | Lucky      | Luke     | NULL                   | ZH-1005      | Smart    | Pure        | Zurich-Oerlikon |
| 16          | ("2023-08-10 12:00:00","2023-08-10 20:00:00") | Pig        | Ben      | NULL                   | ZH-1005      | Smart    | Pure        | Zurich-Oerlikon |
| 17          | ("2023-08-11 12:00:00","2023-08-11 16:00:00") | Lucky      | Luke     | NULL                   | ZH-1005      | Smart    | Pure        | Zurich-Oerlikon |
| 18          | ("2023-08-14 16:00:00","2023-08-15 00:00:00") | Pig        | Ben      | NULL                   | ZH-1005      | Smart    | Pure        | Zurich-Oerlikon |
| 19          | ("2023-06-26 20:00:00","2023-06-27 02:00:00") | Al         | Capone   | NULL                   | ZH-1006      | VW       | Passat      | Uster           |

the "outer" vehicle table

--- this is a view showing all attributes of all the tables in the vehicle specialization hierarchy

```
Vehicle hierarchy:
- vehicle:
      - truck (+ loadingcapacity):
             - pickup
             - transporter (+ height)
      - motorcar (+ childseat, extras):
             - compactcar
             convertible (+ backseat)
             - limousine
             - sedan
             - stationwagon (+ loadingvolume)
             - van (+ numberofseats)
```

Data Output Messages Notifications

CREATE VIEW

Query returned successfully in 108 msec.

SELECT \*
FROM outer\_vehicle\_view;

| eger 🔒 | type<br>character var | licenseplate<br>character var |          | model<br>character varyir | motornumber<br>character vary |           | isoperational<br>boolean | date       | gasconsumpt<br>numeric (10,2 | insurance<br>cash.insurancepol | home<br>integer | avggas<br>numeric (5,2) | childseat<br>boolean | extras<br>character varying (100) |  |  |
|--------|-----------------------|-------------------------------|----------|---------------------------|-------------------------------|-----------|--------------------------|------------|------------------------------|--------------------------------|-----------------|-------------------------|----------------------|-----------------------------------|--|--|
| 1000   | Limousine             | 194 SUA                       | Cadillac | Eldorado                  | 454994                        | 135.333   | true                     | 2021-08-16 | 54702.32                     | (1001,1150.00)                 | 1000            | 1.00                    | false                | [null]                            |  |  |
| 1001   | Sedan                 | ZH-1001                       | Audi     | A6                        | 345345                        | 30888.000 | true                     | 2028-03-09 | 2484.73                      | (1001,1100.00)                 | 1003            | 8.05                    | false                | ABS, ESP, Klima-Anlage            |  |  |
| 1002   | Sedan                 | ZH-1002                       | Chrysler | PT Chruiser               | 45433                         | 34033.000 | true                     | 2030-04-04 | 2733.72                      | (1001,900.00)                  | 1006            | 8.03                    | true                 |                                   |  |  |
| 1003   | Van                   | ZH-1003                       | Chrysler | Voyager                   | 546345                        | 15205.000 | true                     | 2028-04-04 | 2125.90                      | (1001,1300.00)                 | 1006            | 14.00                   | true                 | Klima-Anlage                      |  |  |
| 1004   | Compact               | ZH-1004                       | Smart    | Pure                      | 42323                         | 15279.000 | true                     | 2028-06-06 | 796.96                       | (1001,600.00)                  | 1006            | 5.19                    | false                |                                   |  |  |
| 1005   | Compact               | ZH-1005                       | Smart    | Pure                      | 3495345                       | 18059.000 | true                     | 2028-06-06 | 942.52                       | (1001,600.00)                  | 1003            | 5.19                    | false                |                                   |  |  |
| 1006   | StationW              | ZH-1006                       | VW       | Passat                    | 89754                         | 60495.000 | true                     | 2028-01-01 | 5494.63                      | (1001,1100.00)                 | 1006            | 9.06                    | false                | Klima-Anlage                      |  |  |
| 1007   | Limousine             | ZH-1007                       | Audi     | A8                        | 454354                        | 28270.000 | true                     | 2028-01-11 | 3335.26                      | (1001,1150.00)                 | 1006            | 11.86                   | false                | ABS, ESP, GUGUS, GAGA, Kl         |  |  |
| 1008   | Limousine             | ZH-1008                       | Audi     | A8                        | 534534                        | 14849.000 | true                     | 2028-07-07 | 1759.74                      | (1001,1150.00)                 | 1003            | 11.80                   | true                 | ABS, ESP, Klima-Anlage            |  |  |
| 1009   | Convertible           | ZH-1009                       | Alfa Rom | Spider                    | 349898                        | 17783.000 | true                     | 2028-07-08 | 1868.37                      | (1001,850.00)                  | 1004            | 10.54                   | false                | automat. Verdeck                  |  |  |
| 1010   | Pickup                | ZH-1010                       | Toyota   | Tacoma                    | 5435b3335                     | 33945.000 | true                     | 2028-02-03 | 5834.32                      | (1001,850.00)                  | 1006            | 17.06                   | [null]               | [null]                            |  |  |
| 1011   | Transport             | ZH-1011                       | Ford     | Marathon                  | 334783                        | 19967.000 | true                     | 2028-04-11 | 2675.02                      | (1001,1200.00)                 | 1006            | 13.10                   | [null]               | [null]                            |  |  |
| 1012   | Sedan                 | ZH-1012                       | Chrysler | PT Chruiser               | 345dfs423                     | 41861.000 | true                     | 2028-08-09 | 3380.55                      | (1001,1100.00)                 | 1008            | 8.08                    | false                | ABS, ESP, GAGA, Klima-Anl         |  |  |
| 1013   | Van                   | ZH-1014                       | Chrysler | Voyager                   | 8099332                       | 35969.000 | true                     | 2028-01-01 | 4543.93                      | (1001,1300.00)                 | 1008            | 12.64                   | true                 | Klima-Anlage                      |  |  |
| 1014   | Compact               | ZH-1015                       | Smart    | Pulse                     | 435432                        | 19369.000 | true                     | 2028-06-06 | 953.80                       | (1001,600.00)                  | 1008            | 4.90                    | false                |                                   |  |  |
| 1015   | Compact               | ZH-1016                       | Smart    | Pure                      | 5435434                       | 18452.000 | true                     | 2028-06-06 | 979.65                       | (1001,600.00)                  | 1008            | 5.30                    | false                |                                   |  |  |
| 1016   | StationW              | ZH-1017                       | Ford     | Focus                     | 3230019                       | 18152.000 | true                     | 2028-02-11 | 1640.74                      | (1001,1100.00)                 | 1008            | 9.00                    | false                | Klima-Anlage                      |  |  |
| 1017   | Limousine             | ZH-1018                       | Audi     | A8                        | 89e01234                      | 19954.000 | true                     | 2028-02-28 | 2441.11                      | (1001,1150.00)                 | 1008            | 12.01                   | false                | ABS, ESP, GUGUS, GAGA, Kl         |  |  |
| 1018   | Limousine             | ZH-1019                       | Audi     | A8                        | 9054212                       | 30975.000 | true                     | 2027-12-19 | 3358.75                      | (1001,1150.00)                 | 1008            | 10.91                   | true                 | ABS, ESP, GUGUS, GAGA, Kl         |  |  |
| 1019   | Convertible           | ZH-1020                       | Ford     | Mustang                   | 9529343                       | 22651.000 | true                     | 2027-12-20 | 2382.85                      | (1001,850.00)                  | 1008            | 10.60                   | false                | automat. Verdeck                  |  |  |
| 1020   | Pickup                | ZH-1021                       | Dodge    | Dakota                    | 4193223                       | 8787.000  | true                     | 2028-09-19 | 1512.00                      | (1001,850.00)                  | 1008            | 17.21                   | [null]               | [null]                            |  |  |

l rows: 50 of 50 Query complete 00:00:00.174

Ln 2, Col 25

look at the \*\_JT tables for vehicles and members, where the specialization hierarchies have been implemented with foreign keys. Define VanV views showing all the attributes for Vans, respectively (i.e., including the inherited ones).

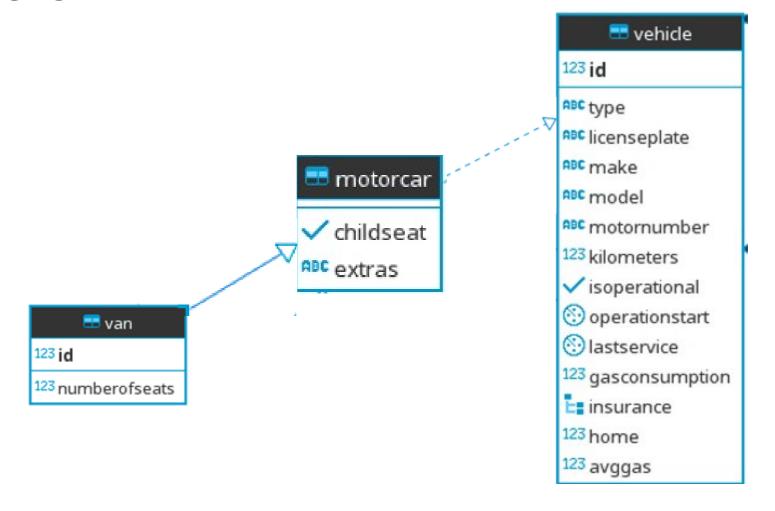

SELECT \*
FROM cash.VanV

| =+ |               |                        |                                |                   |                             |                                     |                                    |                              |                       |                     |                  |             |
|----|---------------|------------------------|--------------------------------|-------------------|-----------------------------|-------------------------------------|------------------------------------|------------------------------|-----------------------|---------------------|------------------|-------------|
|    | id<br>integer | numberofseats smallint | extras character varying (100) | childseat boolean | make character varying (15) | licenseplate character varying (10) | motornumber character varying (20) | kilometers<br>numeric (10,3) | isoperational boolean | operationstart date | lastservice date | gase<br>num |
| 1  | 1003          | 7                      | Klima-Anlage                   | true              | Chrysler                    | ZH-1003                             | 546345                             | 15205.000                    | true                  | 2006-02-01          | 2028-04-04       |             |
| 2  | 1013          | 7                      | Klima-Anlage                   | true              | Chrysler                    | ZH-1014                             | 8099332                            | 35969.000                    | true                  | 2005-04-01          | 2028-01-01       |             |
| 3  | 1022          | 7                      | Klima-Anlage                   | true              | Chrysler                    | ZH-1025                             | 3478932                            | 20078.000                    | true                  | 2005-09-01          | 2028-02-11       |             |
| 4  | 1027          | 6                      | Klima-Anlage                   | true              | Chrysler                    | ZH-3458                             | 226345                             | 29764.000                    | true                  | 2005-12-01          | 2028-01-21       |             |
| 5  | 1034          | 8                      | Klima-Anlage                   | true              | Ford                        | ZH-8006                             | 22635645                           | 27303.000                    | true                  | 2005-06-01          | 2028-01-01       |             |
| 6  | 1040          | 8                      | Klima-Anlage                   | true              | Ford                        | ZH-8206                             | 226572645                          | 45348.000                    | true                  | 2005-03-01          | 2028-01-01       |             |

Il rows: 6 of 6 Query complete 00:00:00.161